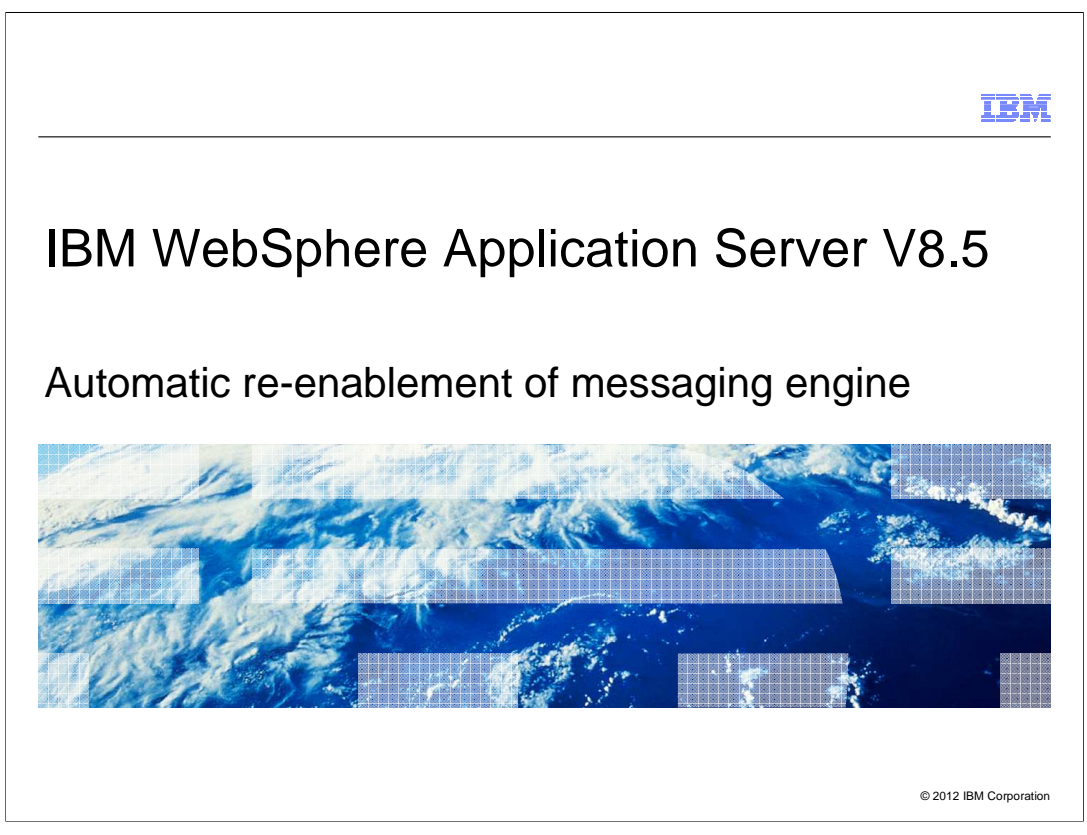

 This presentation describes support for automatic re-enablement of the messaging engine included in IBM WebSphere Application Server V8.5.

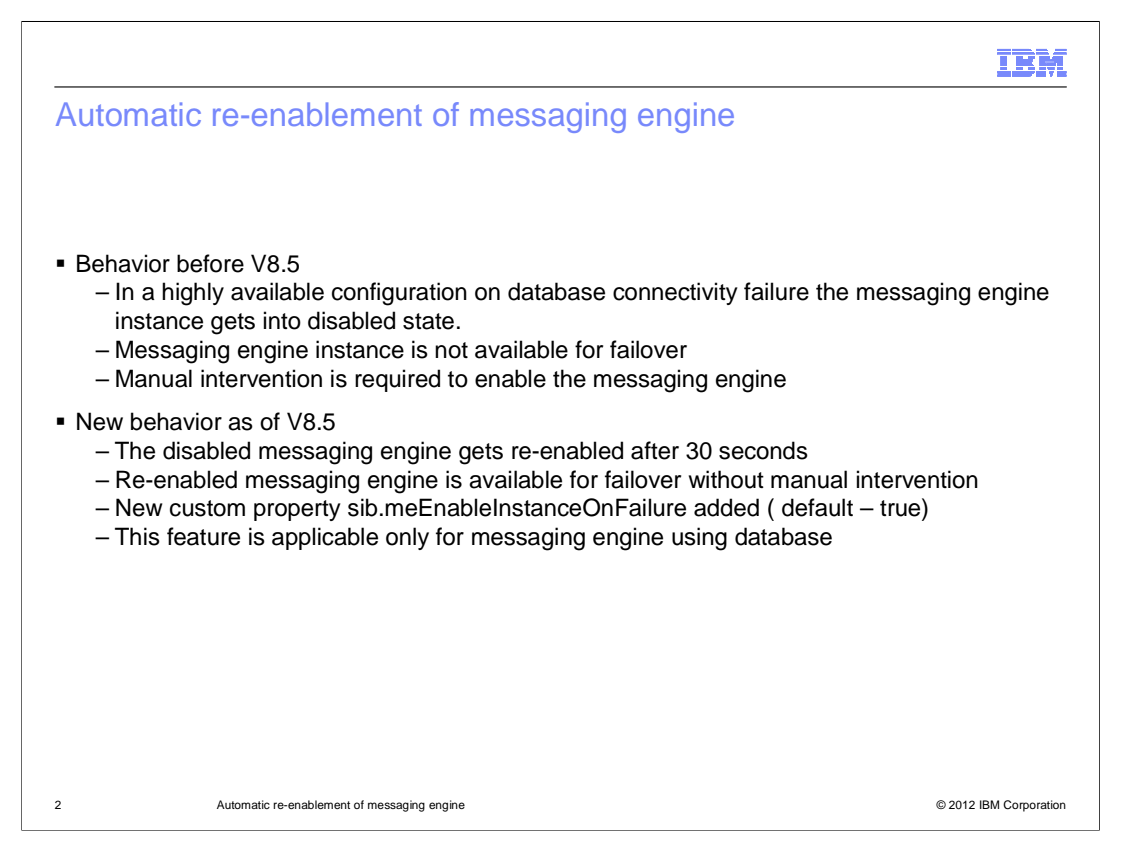

 In a highly available configuration Before WebSphere Application Server V8.5, the messaging engine tries to connect the database and acquire the lock. If there is any connectivity failure in the initial activation or any intermediate database connectivity failures, the messaging engine instance is disabled. That messaging engine is not available for failover. It has to be manually re-enabled through core group policy settings.

 In WebSphere Application Server V8.5, the disabled messaging engine is re-enabled after 30 seconds. The re-enabled messaging engine is then available for failover. Before activating this instance again, the high availability manager checks for the database connectivity, and if the connection succeeds, it activates the instance. The messaging engine is re-enabled for five times and beyond that it remains in disabled state. It has to be manually re-enabled through core group policy settings.

 A new custom property called sib.meEnableInstanceOnFailure has been added, with a default of "true," so a disabled messaging engine will get automatically re-enabled. This feature can be disabled by setting the value for this property to "false."

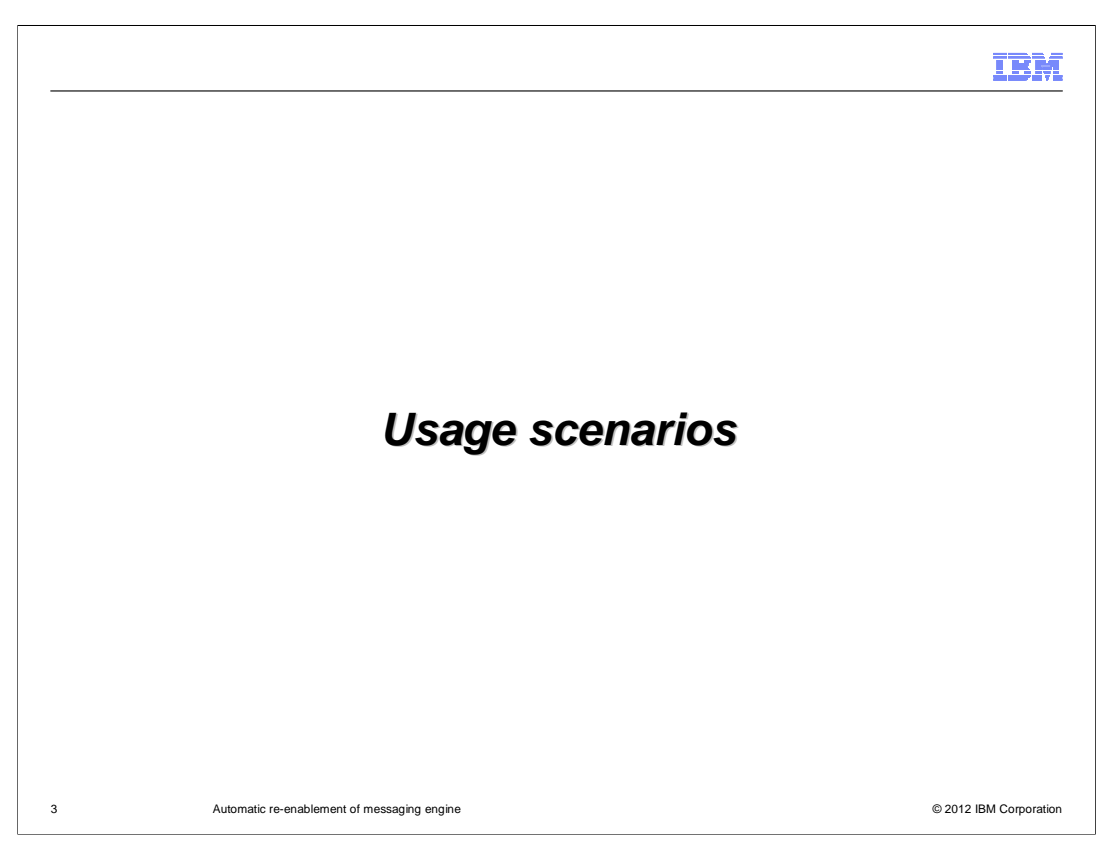

Automatic re-enablement of the messaging engine is used in the following scenario.

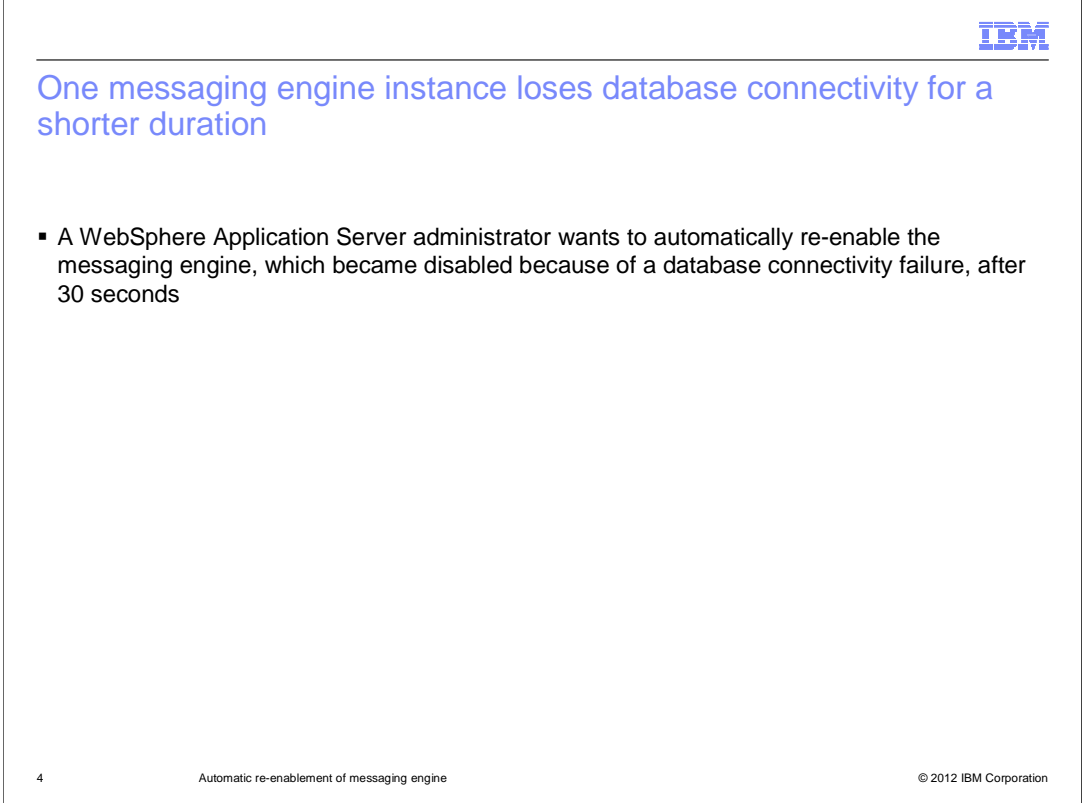

 This feature is mainly applicable in a highly available environment. If a messaging engine instance loses the database connectivity, the high availability manager disables the messaging engine and fails over to the other messaging engine instance. With this feature the disabled, the messaging engine gets automatically re-enabled after 30 seconds.

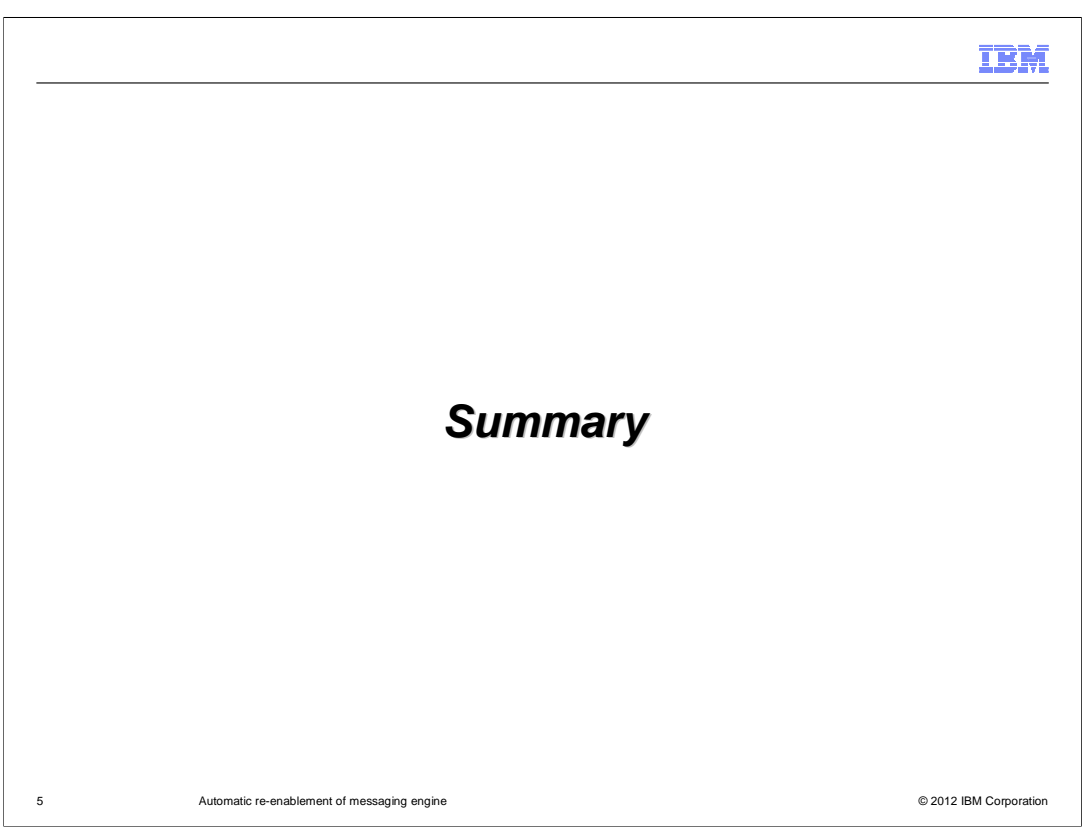

This section contains a summery.

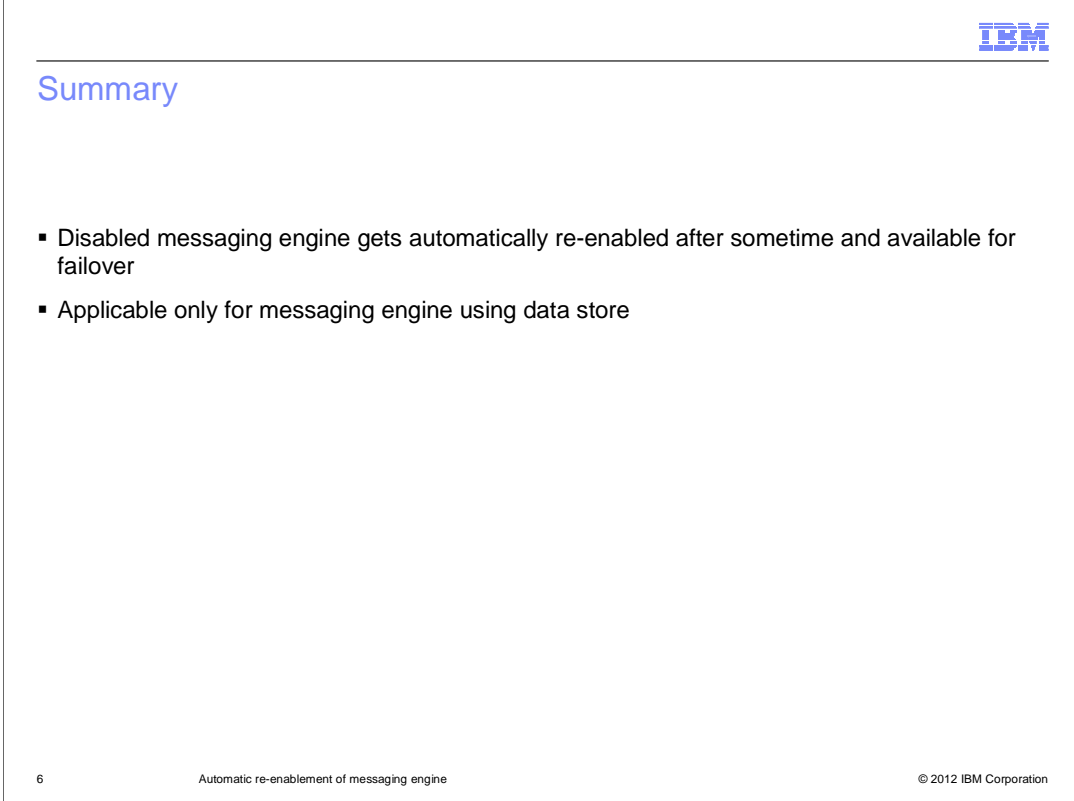

 With this feature, the messaging engine that became disabled due to a database connectivity failure gets re-enabled after 30 seconds and is available for failover. This feature is applicable for messaging using database as message store.

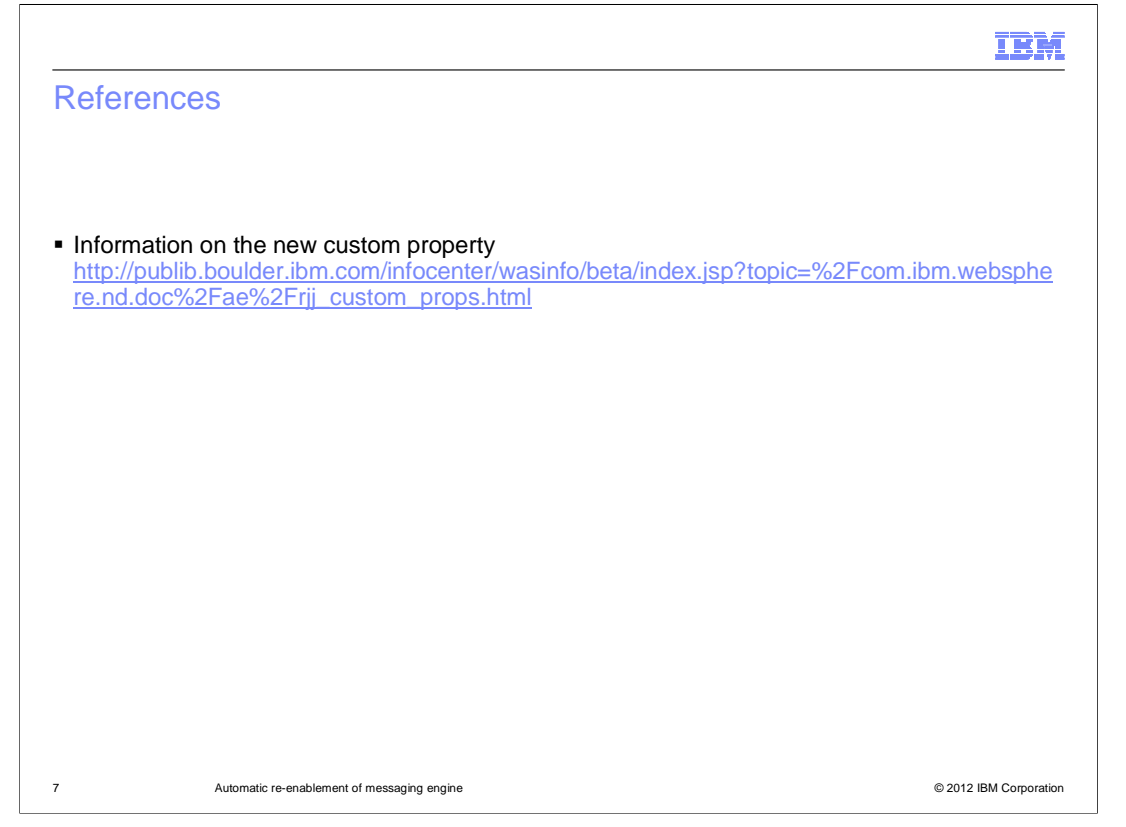

 See these references for additional information about the automatic re-enablement of the messaging engine.

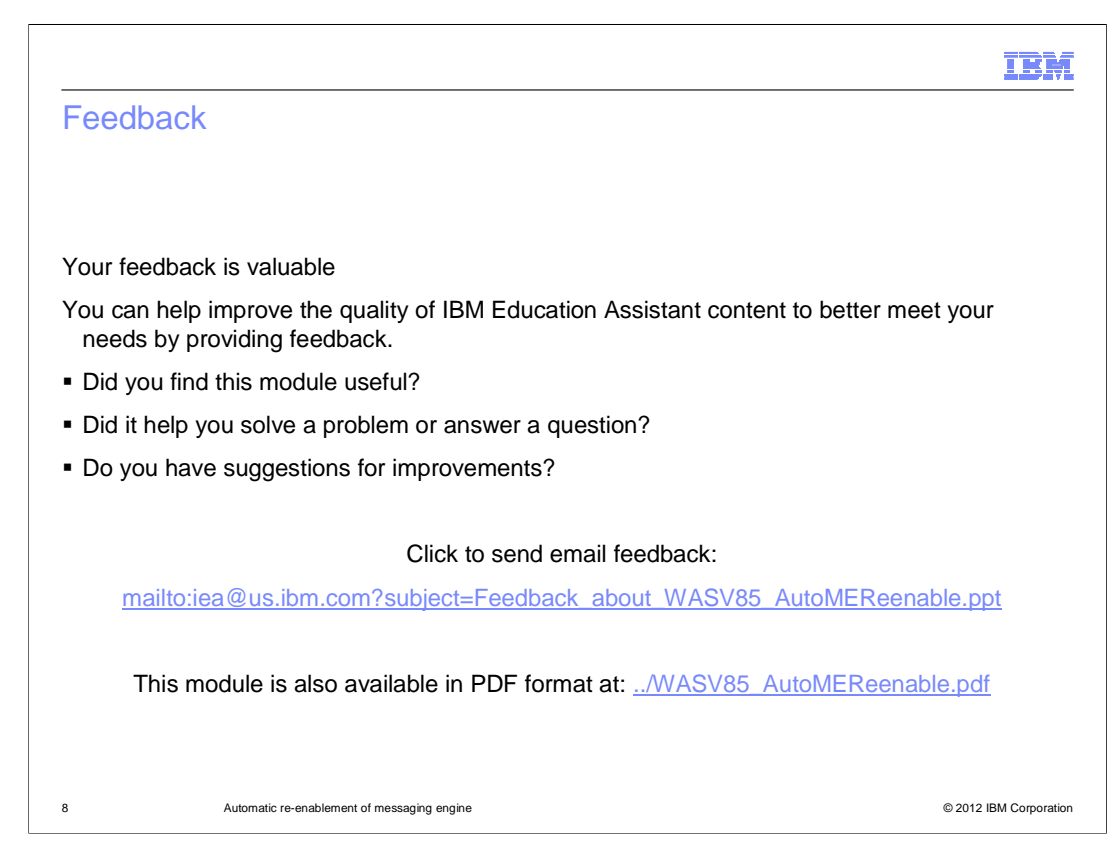

 You can help improve the quality of IBM Education Assistant content by providing feedback.

## IBM

## Trademarks, disclaimer, and copyright information

IBM, the IBM logo, ibm.com, and WebSphere are trademarks or registered trademarks of International Business Machines Corp., registered in many<br>jurisdictions worldwide. Other product and service names might be trademarks o available on the web at "Copyright and trademark information" at http://www.ibm.com/legal/copytrade.shtml

THE INFORMATION CONTAINED IN THIS PRESENTATION IS PROVIDED FOR INFORMATIONAL PURPOSES ONLY. THE INFORMATION CONTAINED IN THIS PRESENTATION IS PROVIDED FOR INFORMATION POST THE INFORMATION OF THE INFORMATION THE COMPLET THE

© Copyright International Business Machines Corporation 2012. All rights reserved.

9 © 2012 IBM Corporation